$<<$   $>>$ 

<<常用工具软件基础培训百例>>

- 13 ISBN 9787111178637
- 10 ISBN 7111178637

出版时间:2006-1

页数:281

字数:449000

extended by PDF and the PDF

http://www.tushu007.com

 $,$  tushu007.com

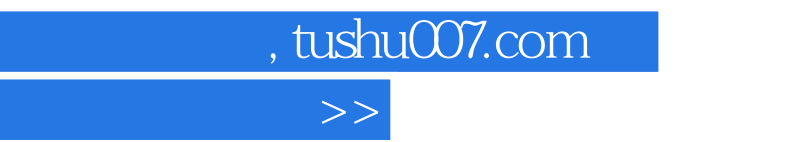

## 全书共分为17章,第1章讲述了图像浏览工具;第2章讲述了文件压缩工具;第3章讲述了媒体播放工 具;第4章讲述了网络聊天工具;第5章讲述了网页浏览工具;第6章讲述了搜索工具;第7章讲述了下  $8$  and  $9$  and  $10$  and  $11$  $12$  and  $13$  and  $14$  and  $15$  $16$  and  $17$

 $<<$ 

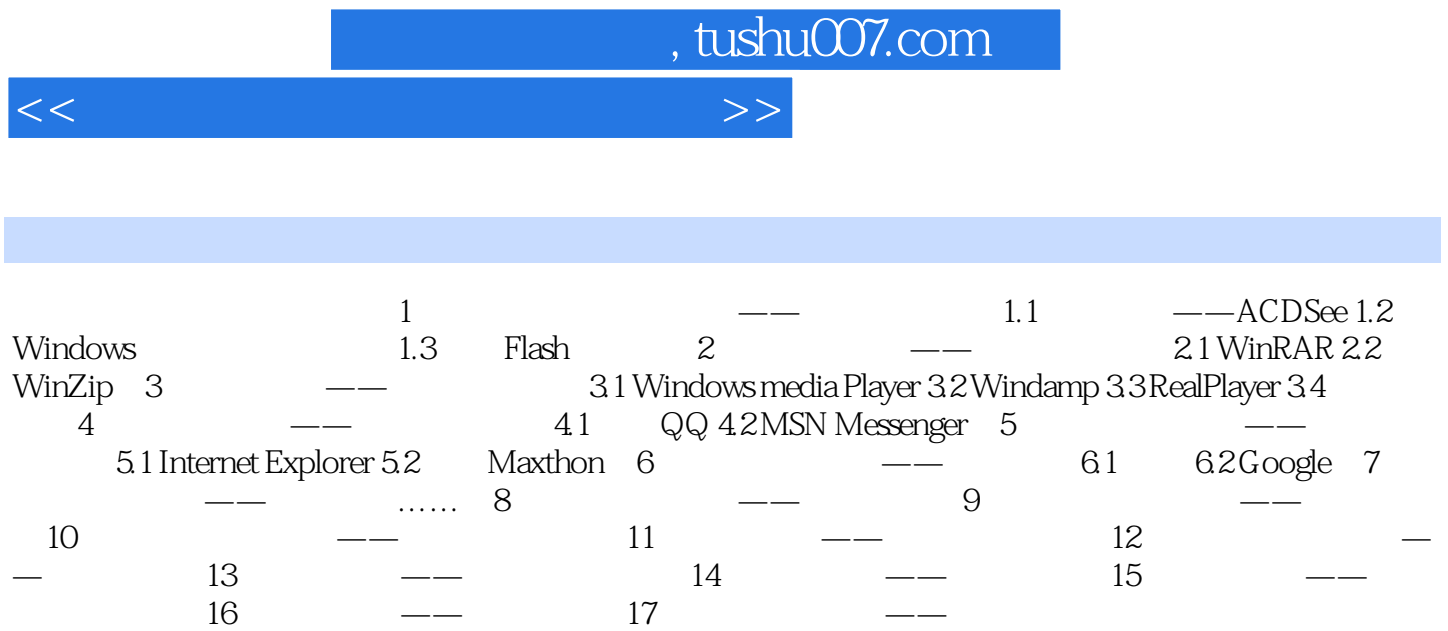

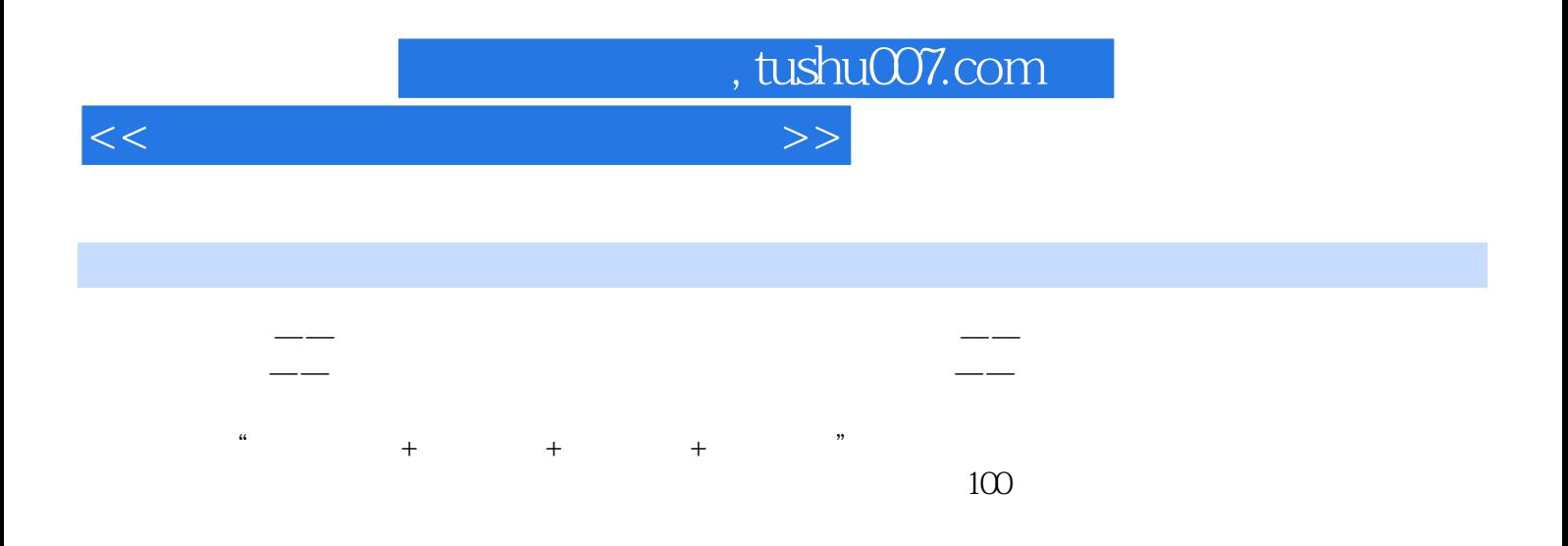

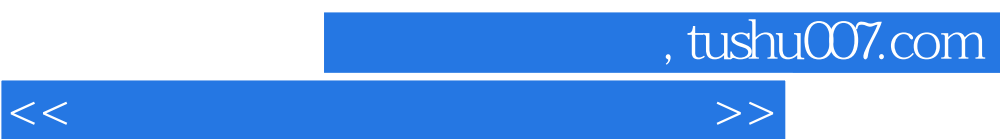

 $\frac{1}{\sqrt{2}}$  experimentally here are not the system of the system  $\frac{1}{\sqrt{2}}$ 

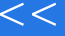

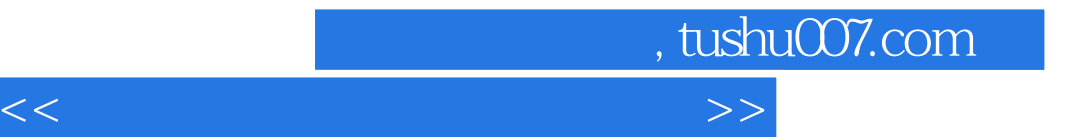

本站所提供下载的PDF图书仅提供预览和简介,请支持正版图书。

更多资源请访问:http://www.tushu007.com